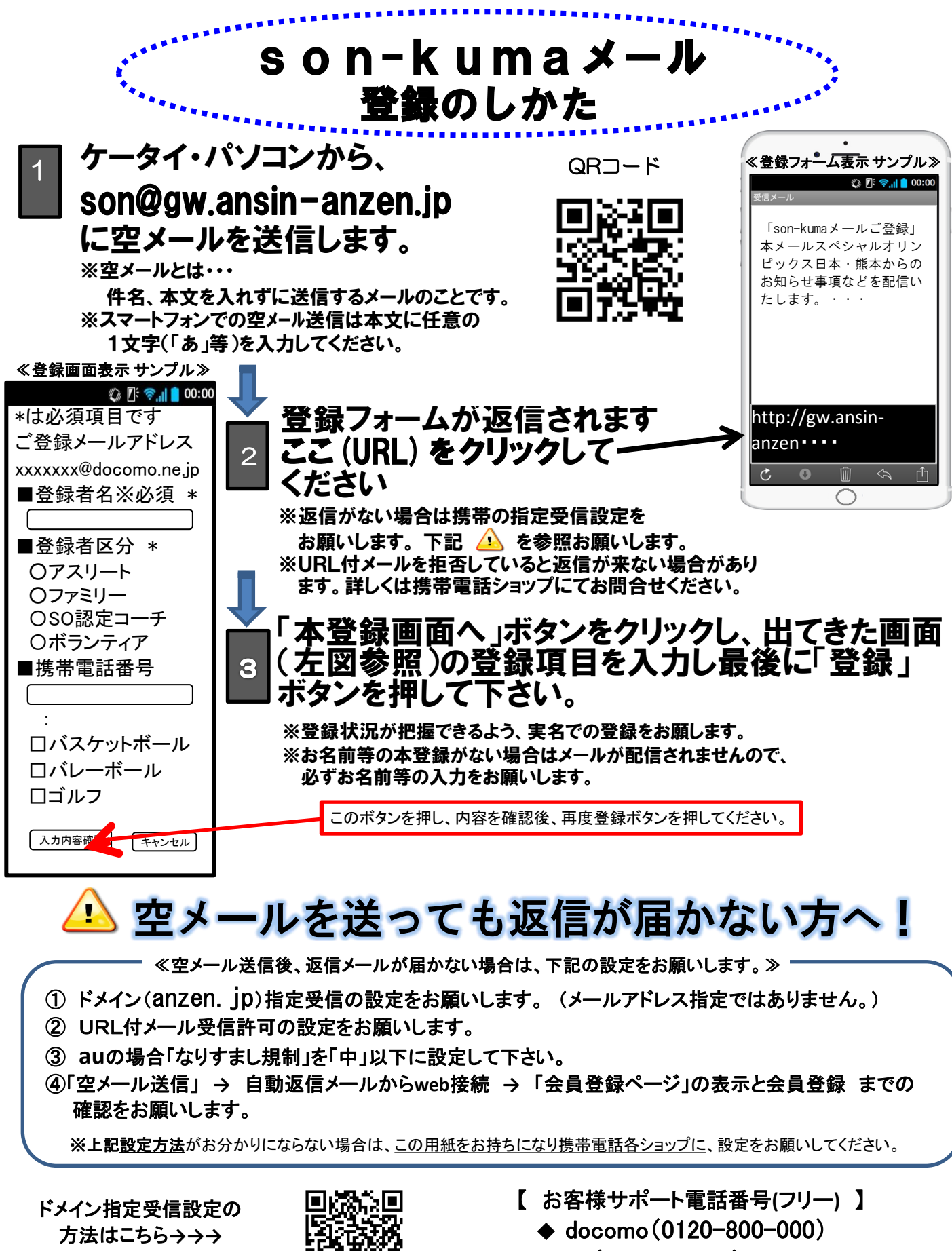

◆ au $(0077 - 7 - 111)$ 

◆ SoftBank(0800-919-0157)

上記以外でのお問い合わせは、メールで(ga@tmix.co.jp)へ、 **tmix.co.jp** のドメインからメールを受信できるよう設定し、 ①スペシャルオリンピックス日本・熊本 ②お名前③電話番号 ④お問い合わせ内容を記入の上、(株)テクノミックスまでお問い合わせ下さい。

[http://tmix.co.jp/mobile/domain/](http://tmix.co.jp/mobile/domain/#)

**●テクノミックス(http://www.tmix.co.jp/)●**